## МИНИСТЕРСТВО ЦИФРОВОГО РАЗВИТИЯ, СВЯЗИ И МАССОВЫХ КОММУНИКАЦИЙ РОССИЙСКОЙ ФЕДЕРАЦИИ Северо-Кавказский филиал ордена Трудового Красного Знамени федерального государственного бюджетного образовательного учреждения высшего образования «Московский технический университет связи и информатики»

#### Утверждаю

Зам. директора по УВР

Н.А. Андреева  $2024$  r.

# Методы отладки и тестирования программных продуктов Б1.В.ДВ.01.01 рабочая программа дисциплины

Кафедра «Информатика и вычислительная техника» 09.03.01. Информатика и вычислительная техника Направление подготовки «Искусственный интеллект и машинное обучение» Профиль

Формы обучения очная

Распределение часов дисциплины по семестрам (ОФ обучения), курсам (ЗФ обучения)

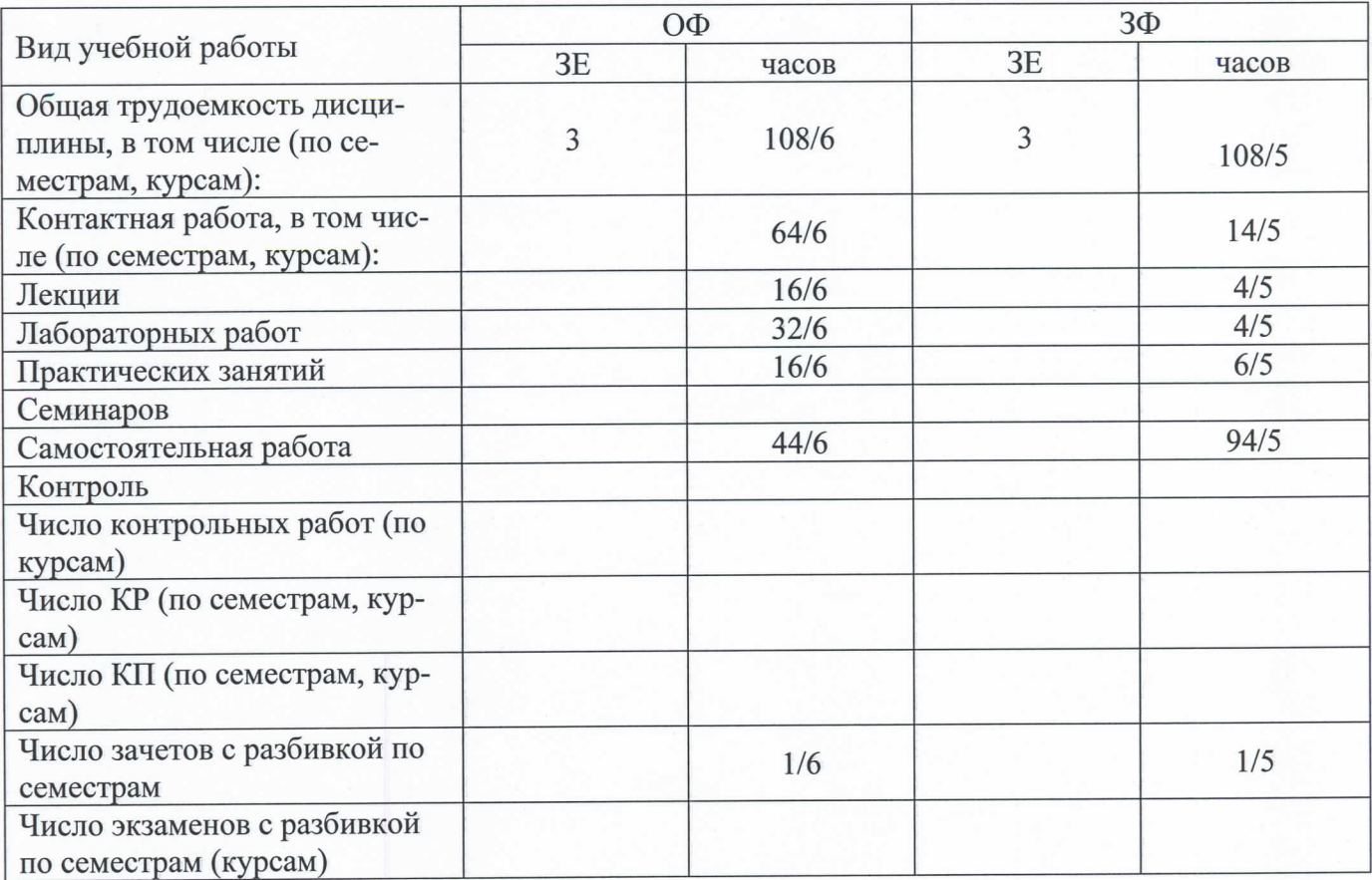

Программу составил: доцент кафедры ИВТ к.ф.-м.н. Куликова О.В.

Рецензенты: ведущий научный сотрудник «Ростовский-на-Дону НИИ радиосвязи», д.т.н., доцент Погорелов В.А.

Рабочая программа дисциплины «Методы отладки и тестирования программных продуктов»

Разработана в соответствии с ФГОС ВО: ФЕДЕРАЛЬНЫЙ ГОСУДАРСТВЕННЫЙ ОБРАЗОВАТЕЛЬНЫЙ СТАНДАРТ ВЫСШЕГО ОБРАЗОВАНИЯ Направление подготовки 09.03.01 ИНФОРМАТИКА И ВЫЧИСЛИТЕЛЬНАЯ ТЕХНИКА УТВЕРЖДЕН Приказом Министерства образования и науки Российской Федерации от 19 сентября 2017 г. № 929

Составлена на основании учебных планов направления 09.03.01 Информатика и вычислительная техника профиль "Искусственный интеллект и машинное обучение", одобренных Учёным советом СКФ МТУСИ, протокол № 9 от 22.04.2024, и утвержденного директором СКФ МТУСИ 22.04.2024 г.

Рассмотрена и одобрена на заседании кафедры "Информатики и вычислительной техники"

Протокол от «18» апреля 2024 г. № 9.

Зав. кафедрой С.В. Соколов

# **Визирование для использования в 20\_\_/20\_\_ уч. году**

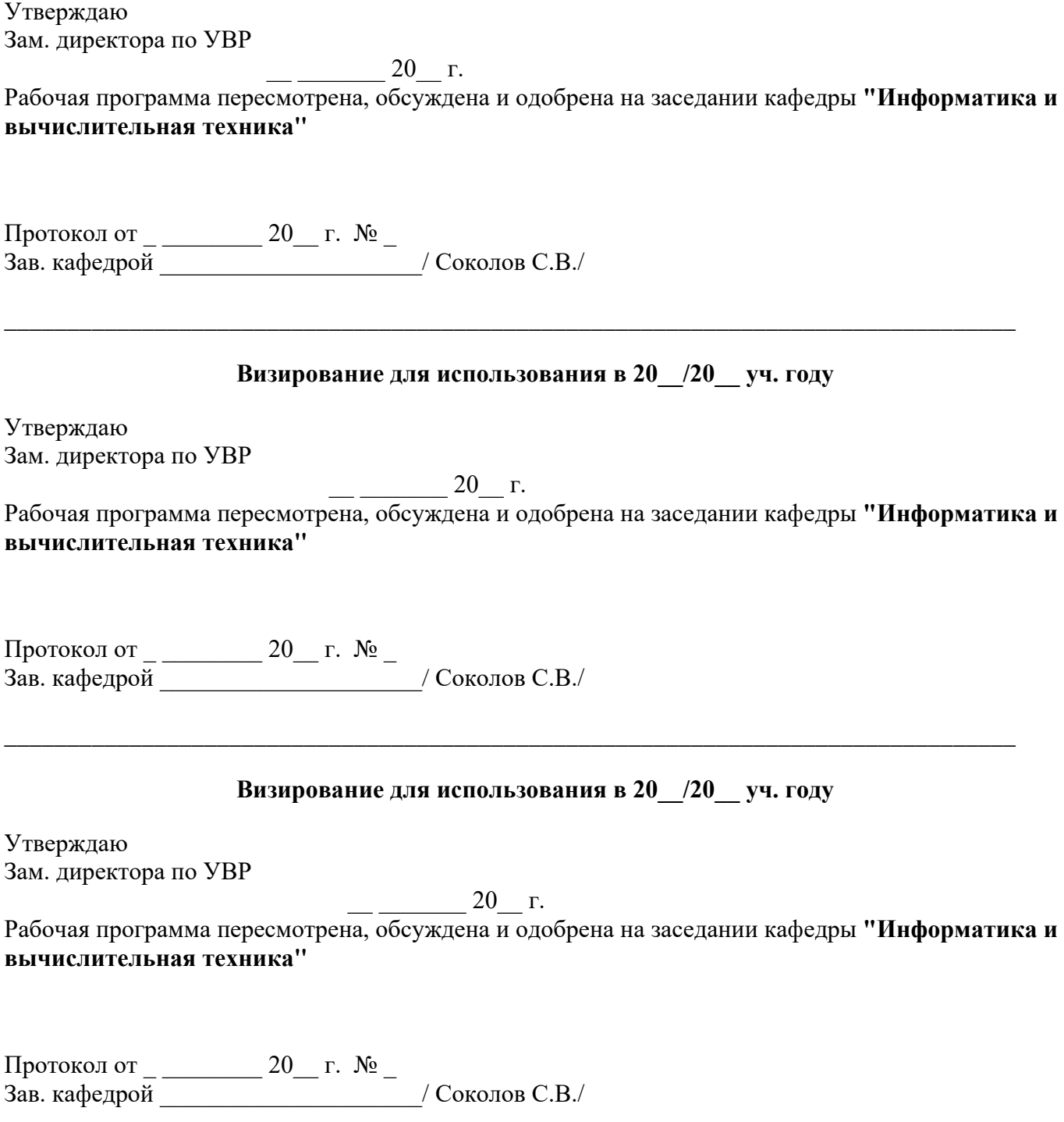

\_\_\_\_\_\_\_\_\_\_\_\_\_\_\_\_\_\_\_\_\_\_\_\_\_\_\_\_\_\_\_\_\_\_\_\_\_\_\_\_\_\_\_\_\_\_\_\_\_\_\_\_\_\_\_\_\_\_\_\_\_\_\_\_\_\_\_\_\_\_\_\_\_\_\_\_\_\_\_\_\_

#### 1. Пели изучения диспиплины

Целью дисциплины является формирование у студентов представлений о современных методах отладки и тестирования программных продуктов, использования и развития современных сред разработки, системах автоматизированного управления тестированием, об операционных оболочках, локальных и глобальных сетях.

С учетом специфики СКФ МТУСИ задачами дисциплины являются:

изучение принципов и особенностей отладки и тестирования интегрированных СИС, систем управления информационными потоками как средством интеграции приложений СИС, методов и средств организации метаинформации проекта СИС, стандартных методов совместного доступа к базам и программам в сложных информационных системах.

#### 2. Планируемые результаты обучения

Изучение дисциплины направлено на формирование у выпускника способности решать профессиональные задачи в соответствии с Проектной деятельностью.

Результатом освоения дисциплины являются сформированные у выпускника следующие компетенции:

#### Компетенции выпускника, формируемые врезультате освоения дисциплины (в части, обеспечиваемой дисциплиной)

ПК-3 Способен разрабатывать и внедрять программное обеспечение с применением современных средств и технологий, осушествлять его поддержку

Знать:

- синтаксис, особенности программирования и стандартные библиотеки языков программирования; средства программирования, принципы кроссплатформенного программирования, метолики тестирования разрабатываемого программного обеспечения:

- технологии разработки и отладки системных продуктов, драйверов, системных утилит, операционных систем, систем управления базам данных;

компиляторы и интерпретаторы языков программирования, их виды, принципы работы, методы и алгоритмы грамматического разбора текста, генерации исполняемого кода, компоновщиков, сборки исполняемых файлов из объектных файлов, оптимизации исполняемого кода;

#### Уметь:

применять языки программирования и среды разработки для создания программного пролукта:

работать со стандартными контроллерами устройств (графическим адаптером, клавиатурой, мышью, сетевым адаптером);

осуществлять отладку драйверов устройств для операционной системы;

применять языки программирования низкого уровня для разработки инструментальных средств программирования, для написания программного кода;

#### Влалеть:

навыками работы с документацией, прилагаемой разработчиком устройства, создания эксплуатационной документации на разрабатываемые компоненты;

- технологией разработки драйверов устройств, трансляторов, загрузчиков, сборщиков, от-.<br>ладчиков, системных утилит, инструментальных средств программирования;

- навыками программирования и отладки программных продуктов на языках низкого и высокого уровней для целевой операционной системы.

# **3. Место дисциплины в структуре образовательной программы**

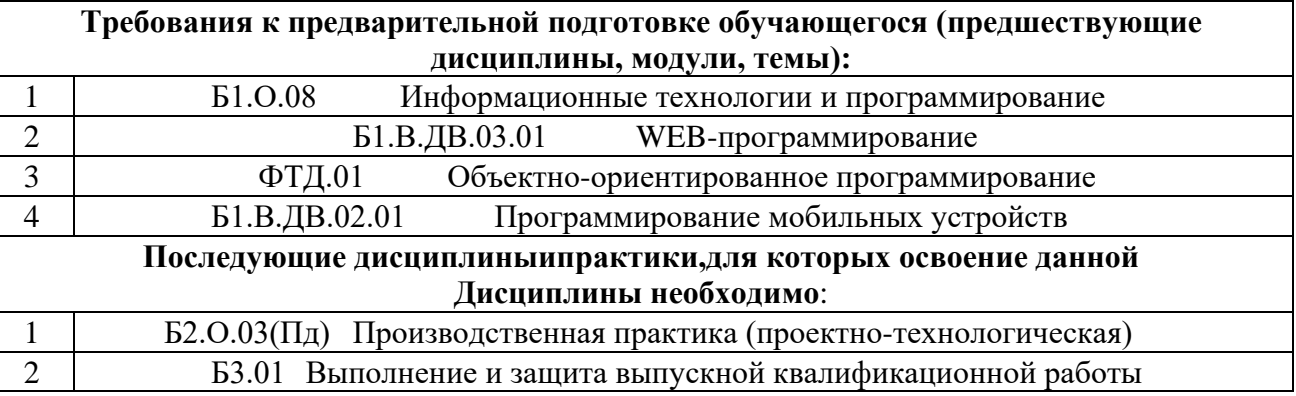

#### **4. Структура и содержание дисциплины**

## **4.1 Очная форма обучения, 4 года**

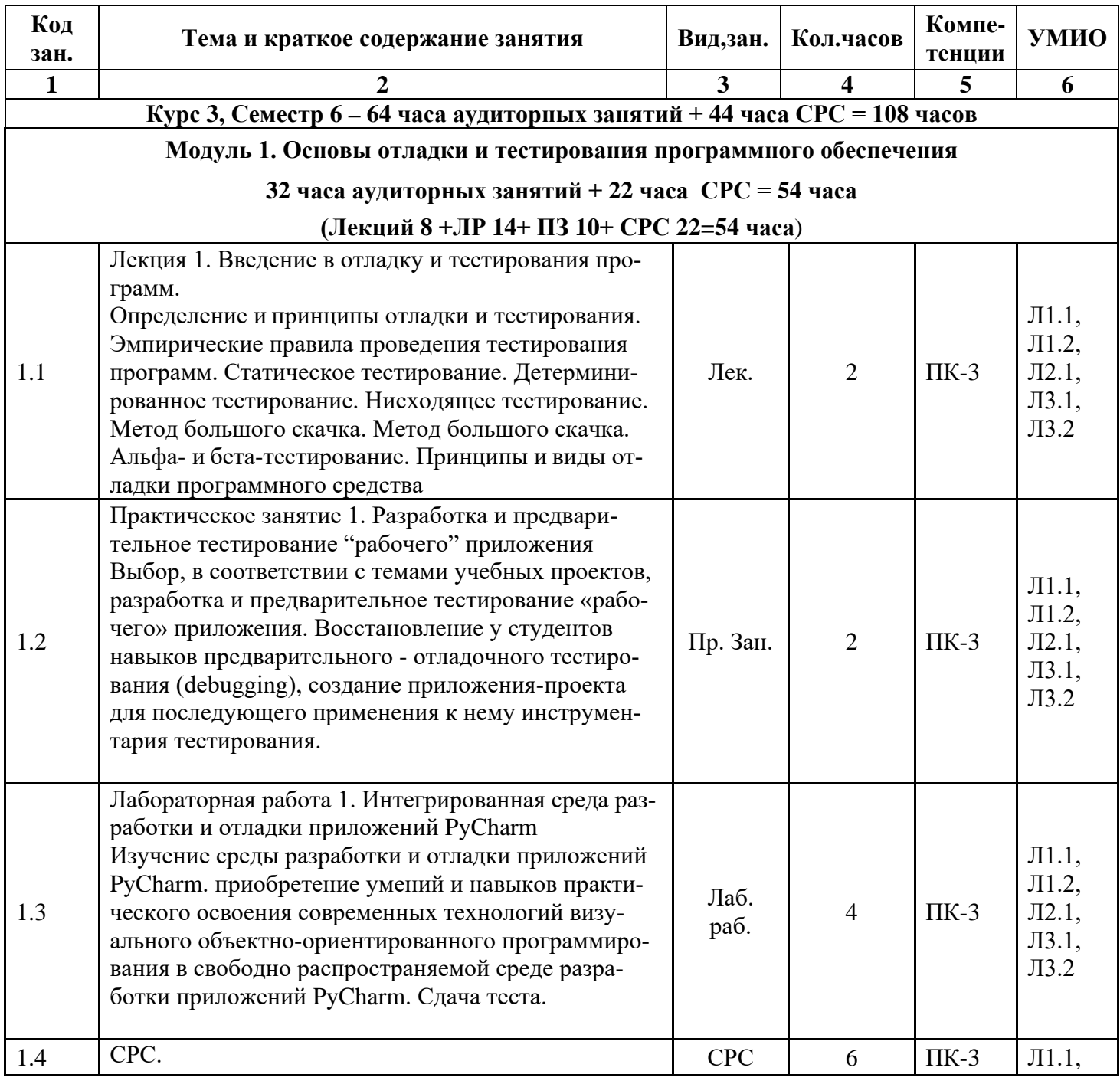

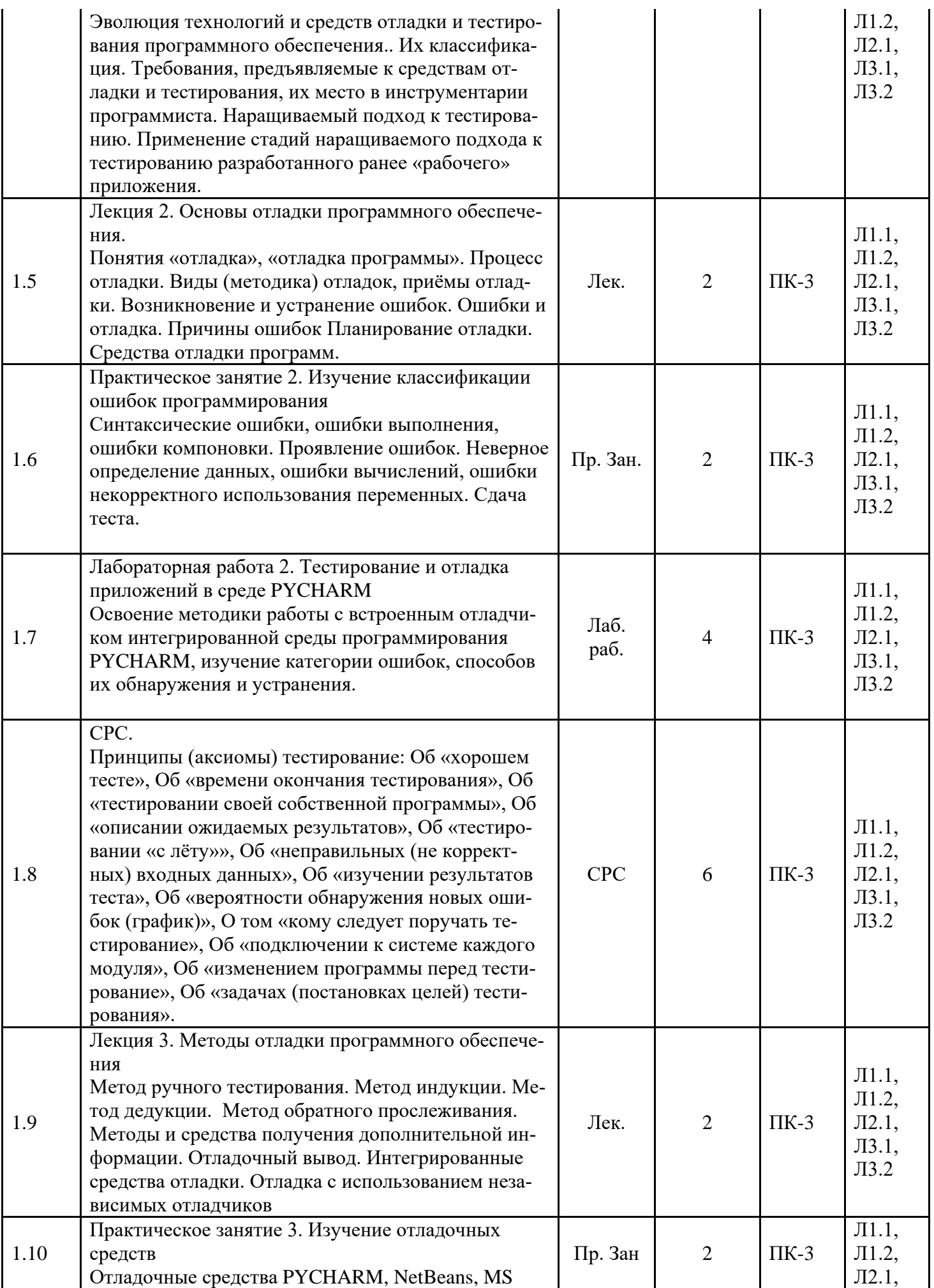

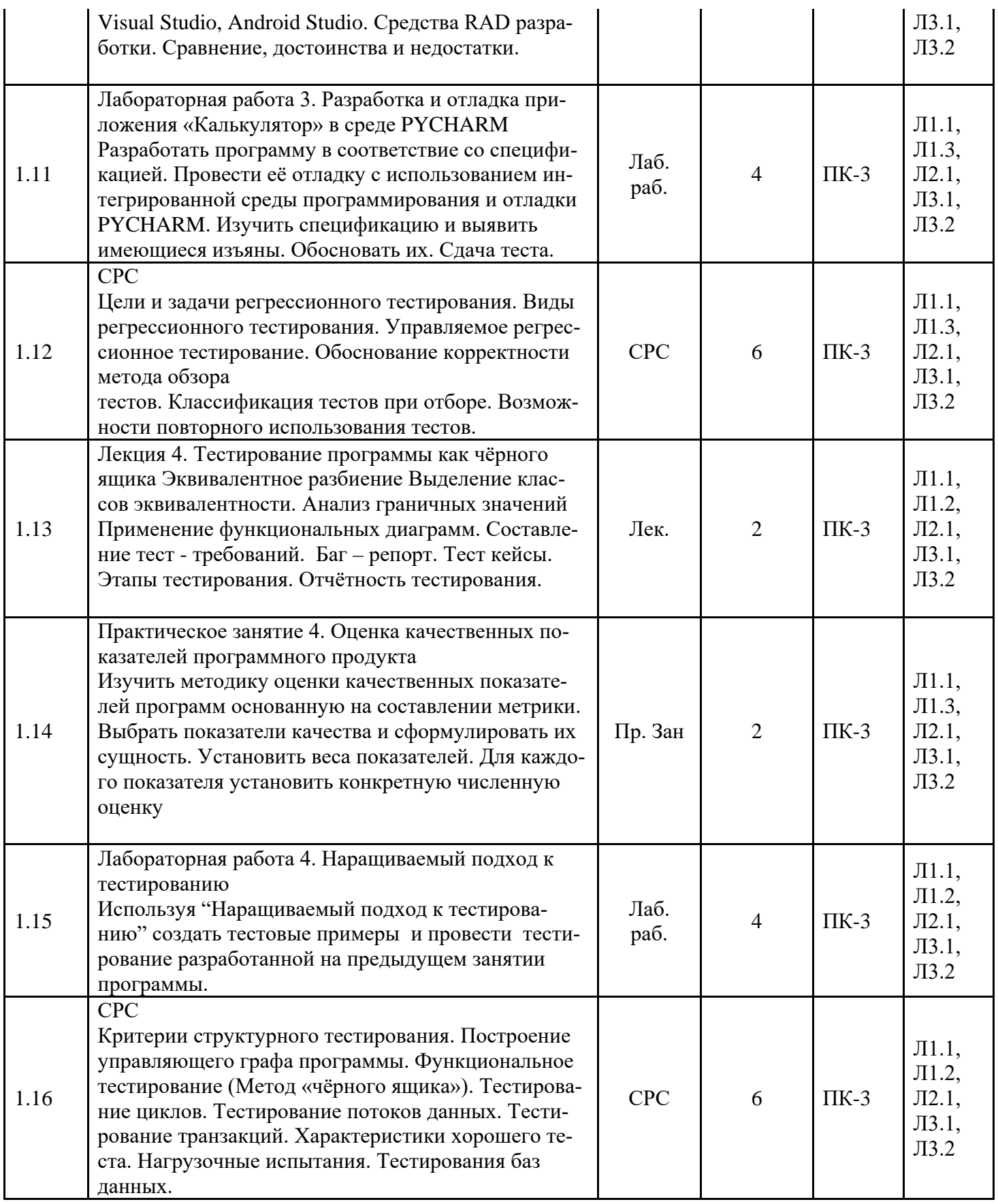

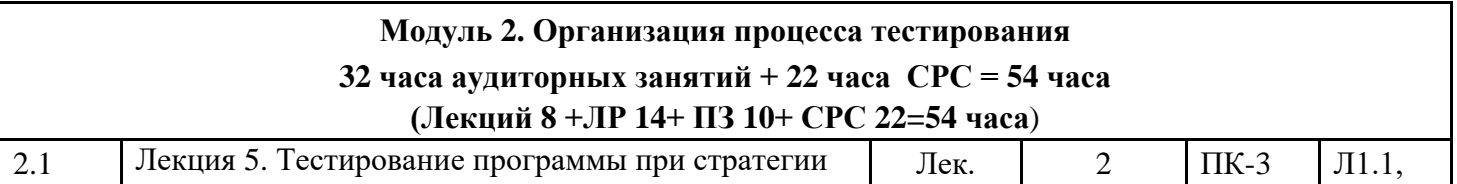

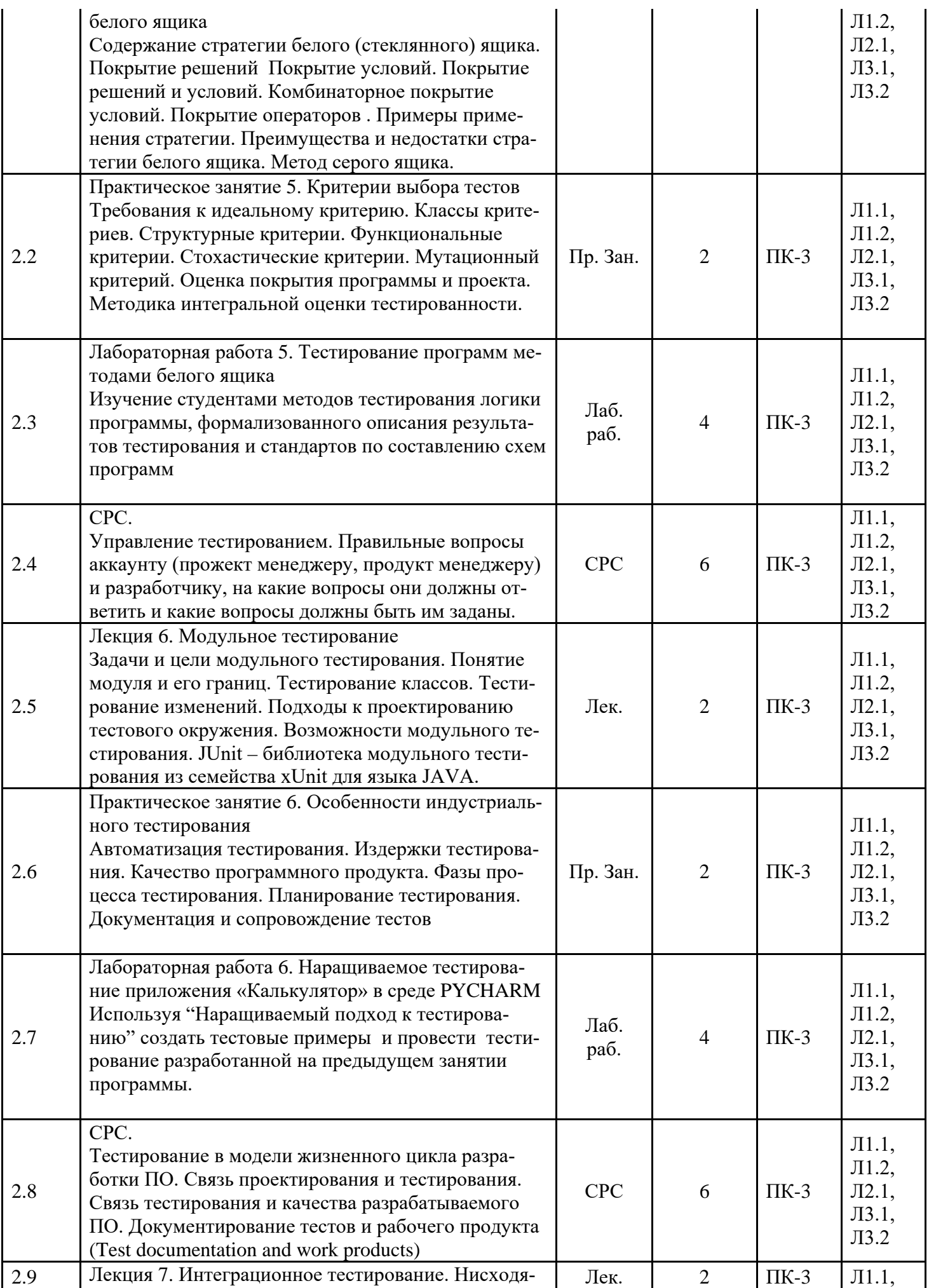

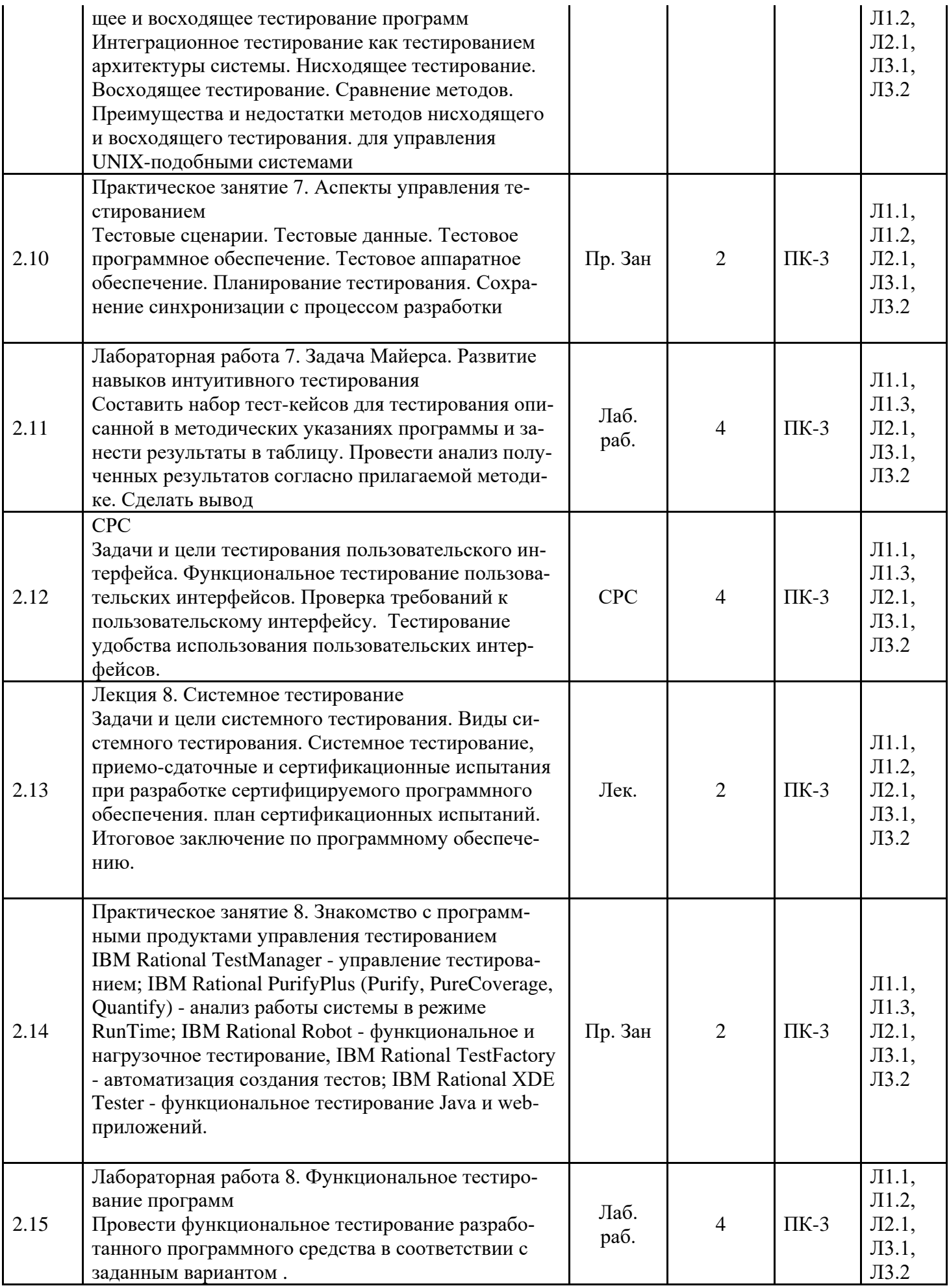

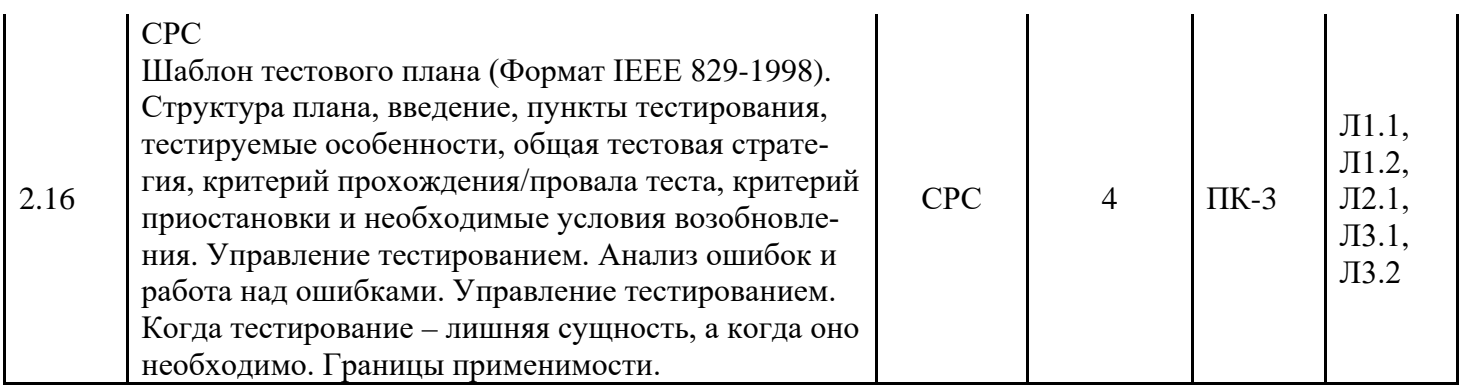

4.2 Заочная форма обучения, 5 лет

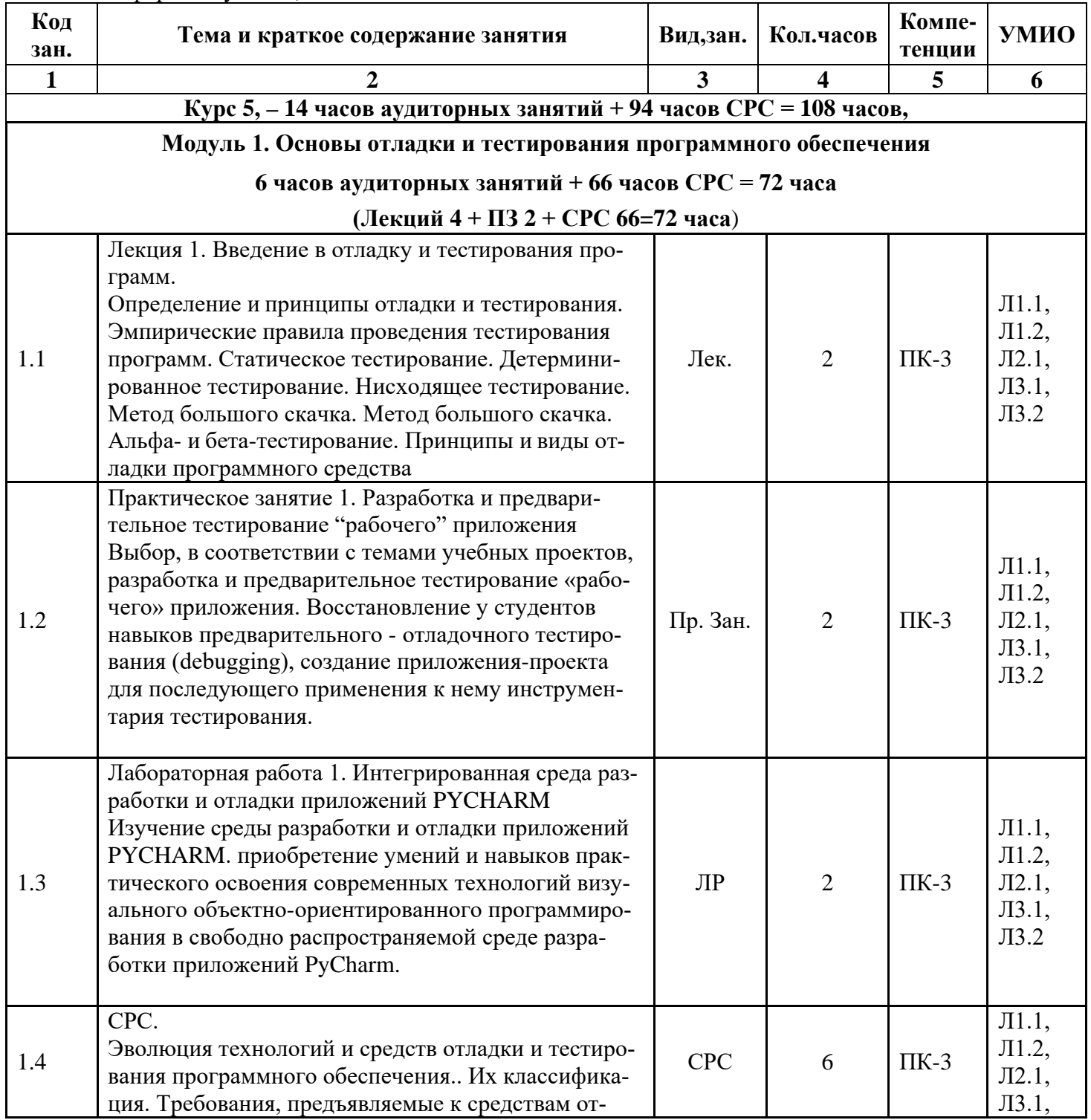

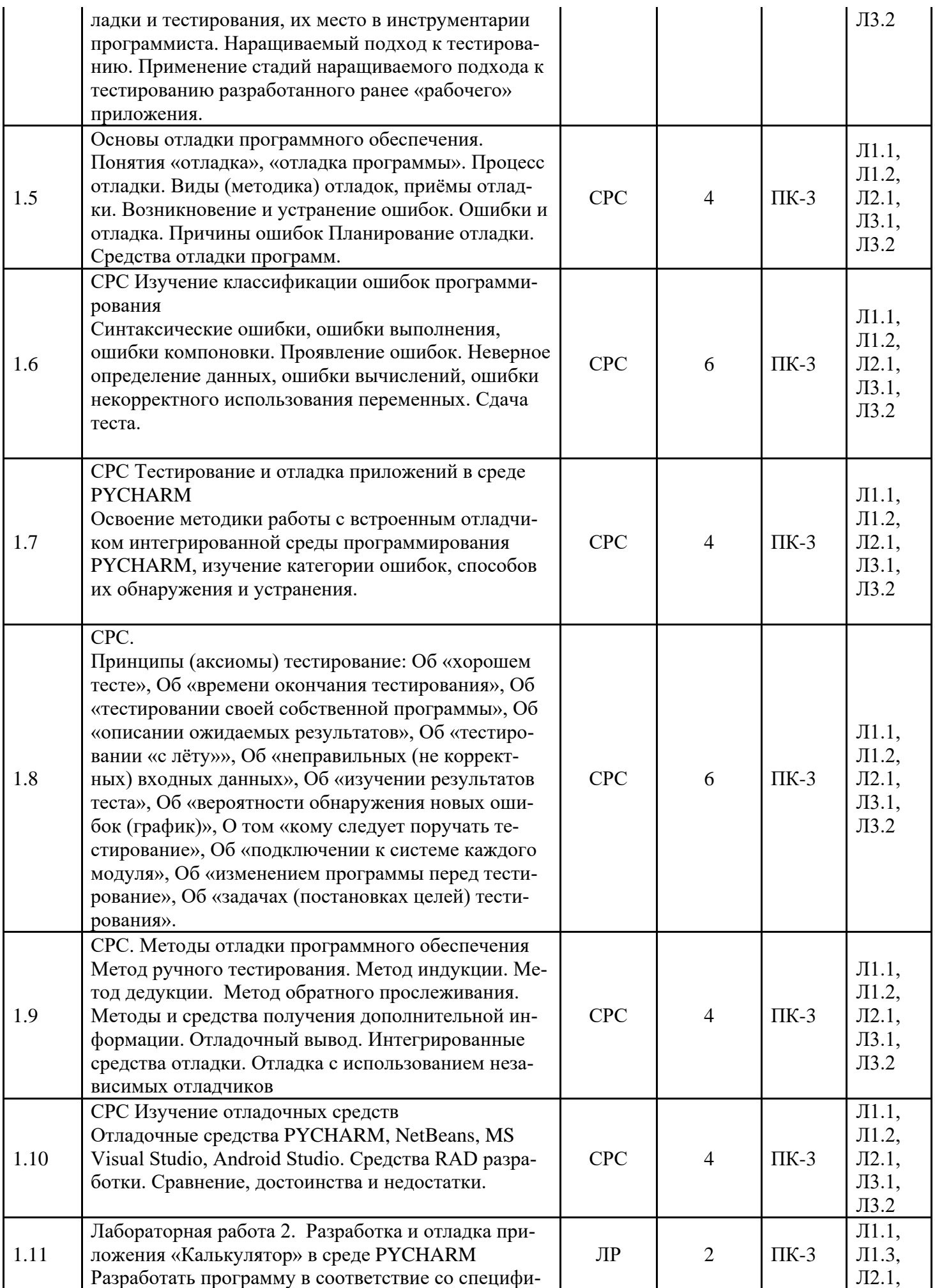

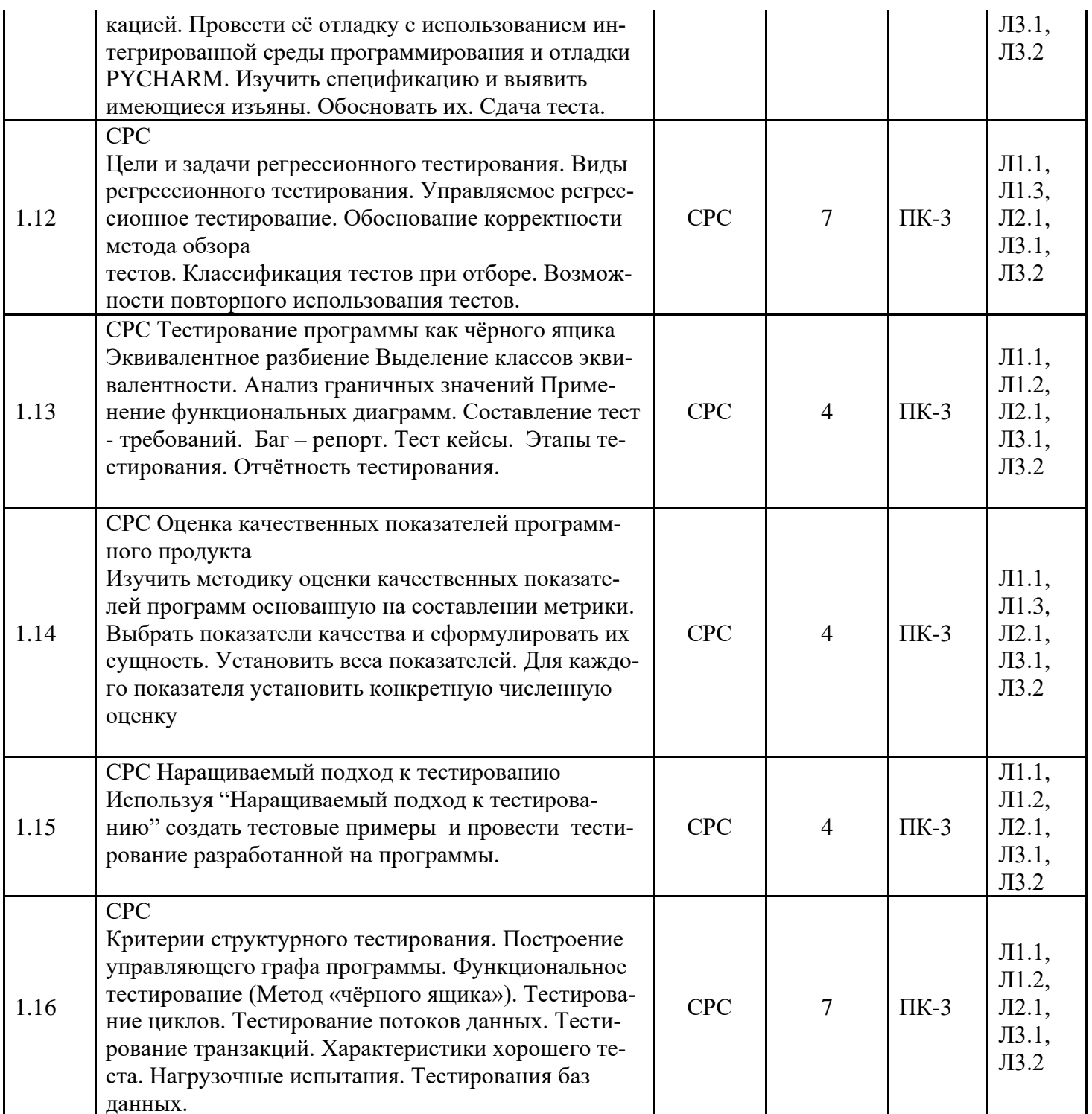

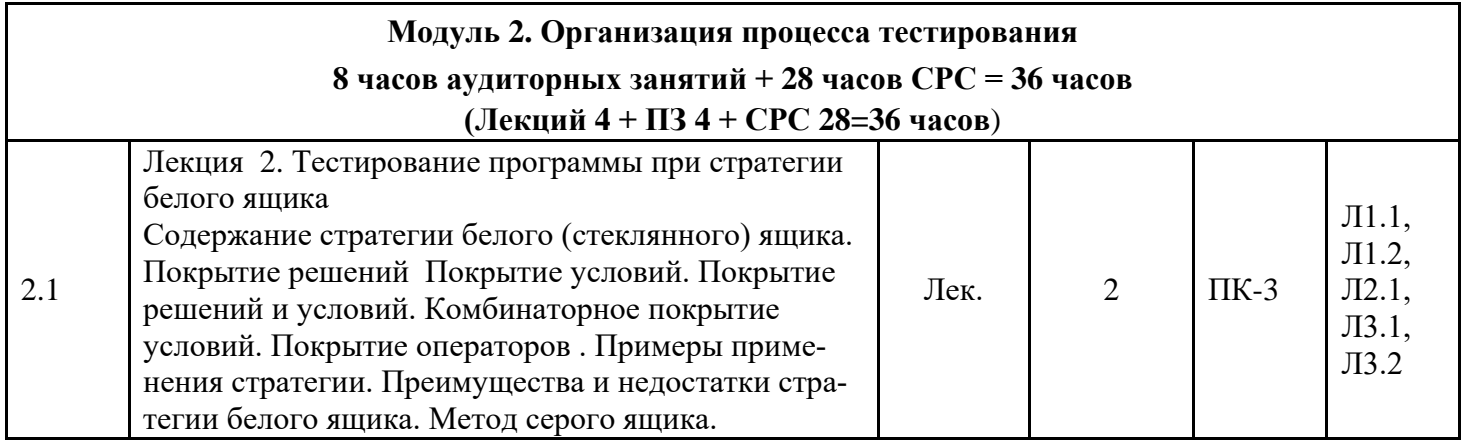

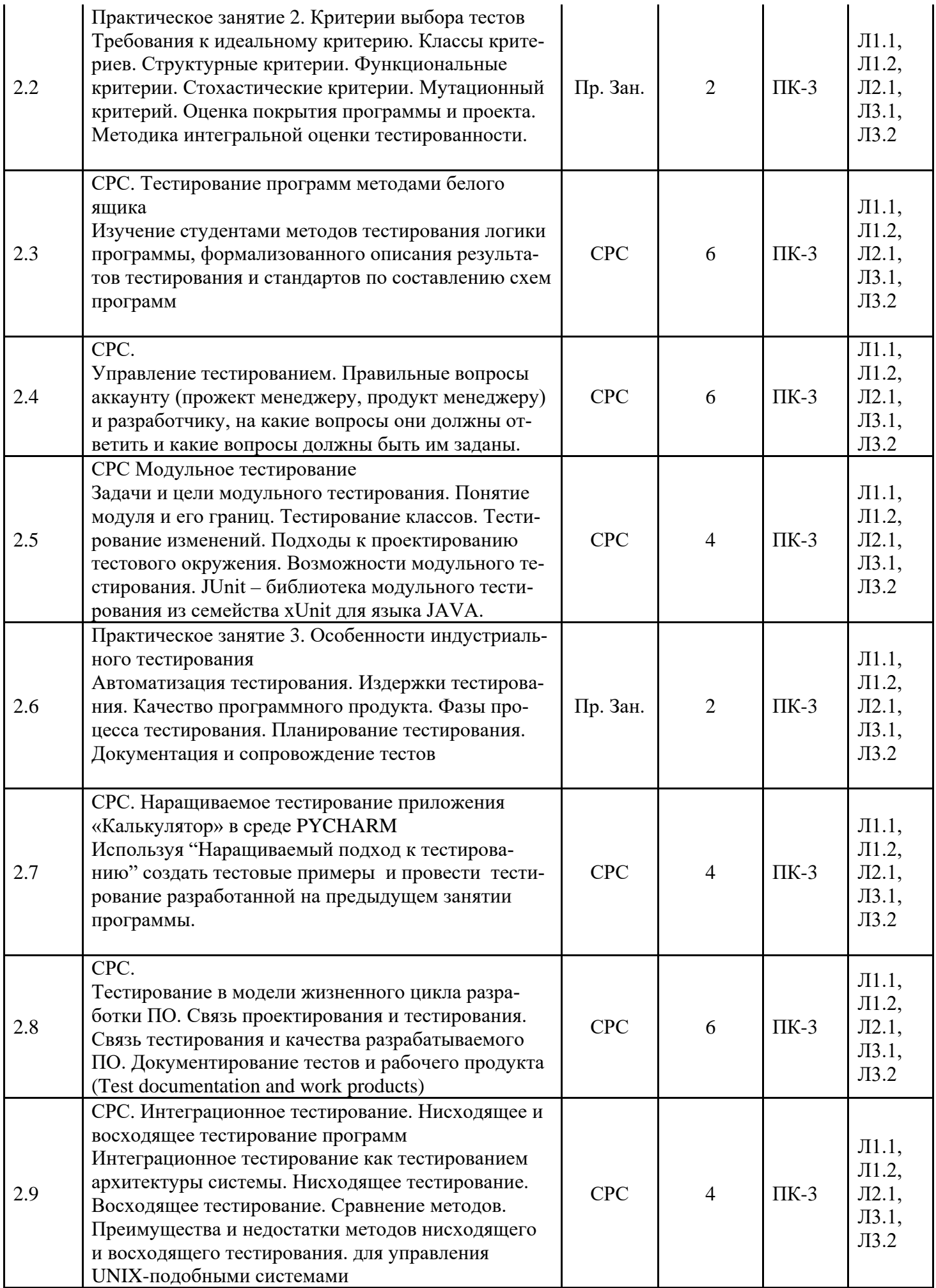

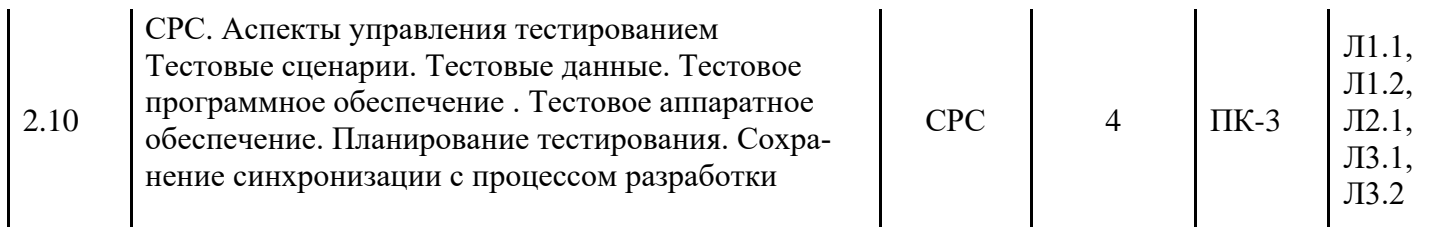

# 5. Учебно-методическое и информационное обеспечение дисциплины

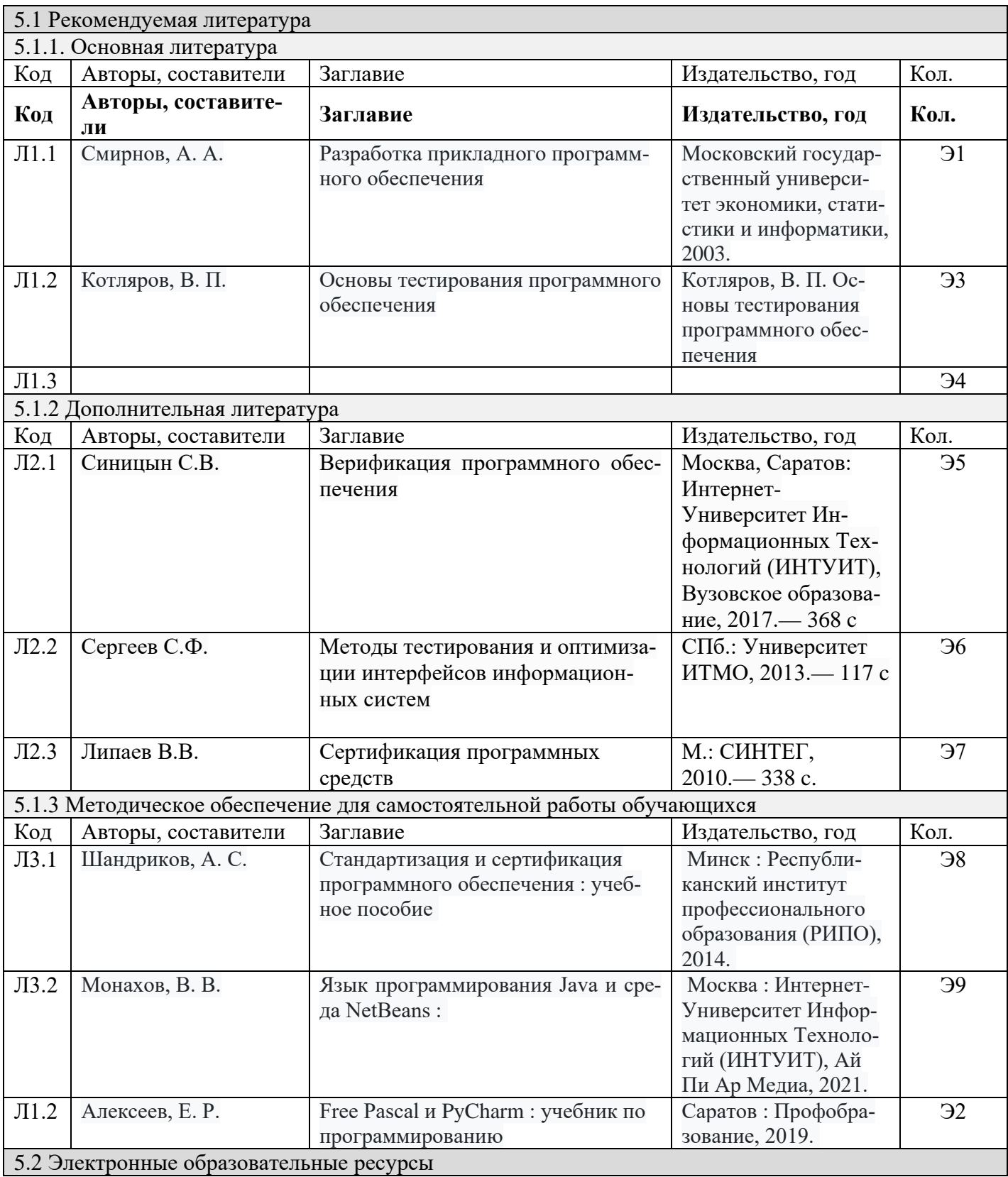

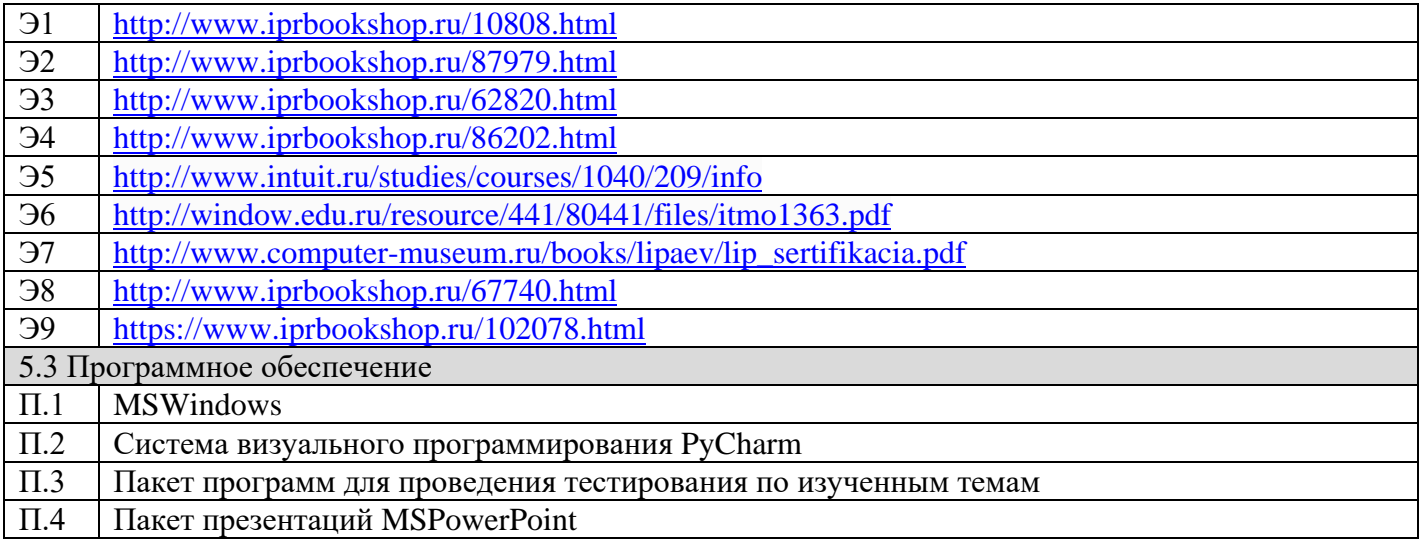

#### 6. Материально-техническое обеспечение дисциплины

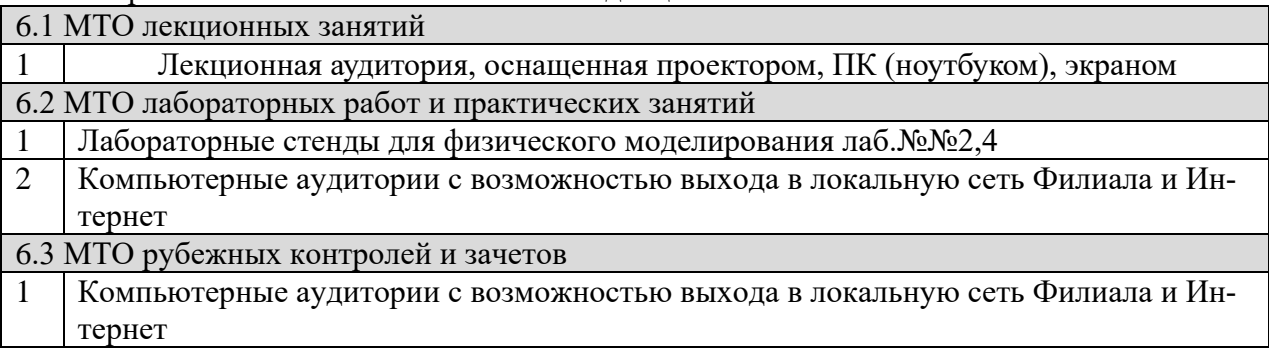

## **7. Методические рекомендации для обучающихся по самостоятельной работе**

Самостоятельная работа студентов является составной частью учебной работы и имеет целью закрепление и углубление полученных знаний и навыков, поиск и приобретение новых знаний, в том числе с использованием автоматизированных обучающих курсов (систем), а также выполнение учебных заданий, подготовку к предстоящим занятиям, зачетам и экзаменам.

Постановку задачи обучаемым на проведение самостоятельной работы преподаватель осуществляет на одном из занятии, предшествующему данному.

Методику самостоятельной работы все обучаемые выбирают индивидуально.

Студентам очной формы обучения при освоении вопросов для самостоятельного изучения, представленных в подразделе 4.1, рекомендуется соблюдать последовательность их изучения, представленную ниже в таблице.

Студенты заочной формы обучения могут осваивать вопросы для самостоятельного изучения, представленные в подразделе 4.2, в произвольной последовательности в удобное для них время. Однако, к началу сессии они должны ориентироваться в материале, представленном в строках 1.2, 2.6 таблицы подраздела 4.2.

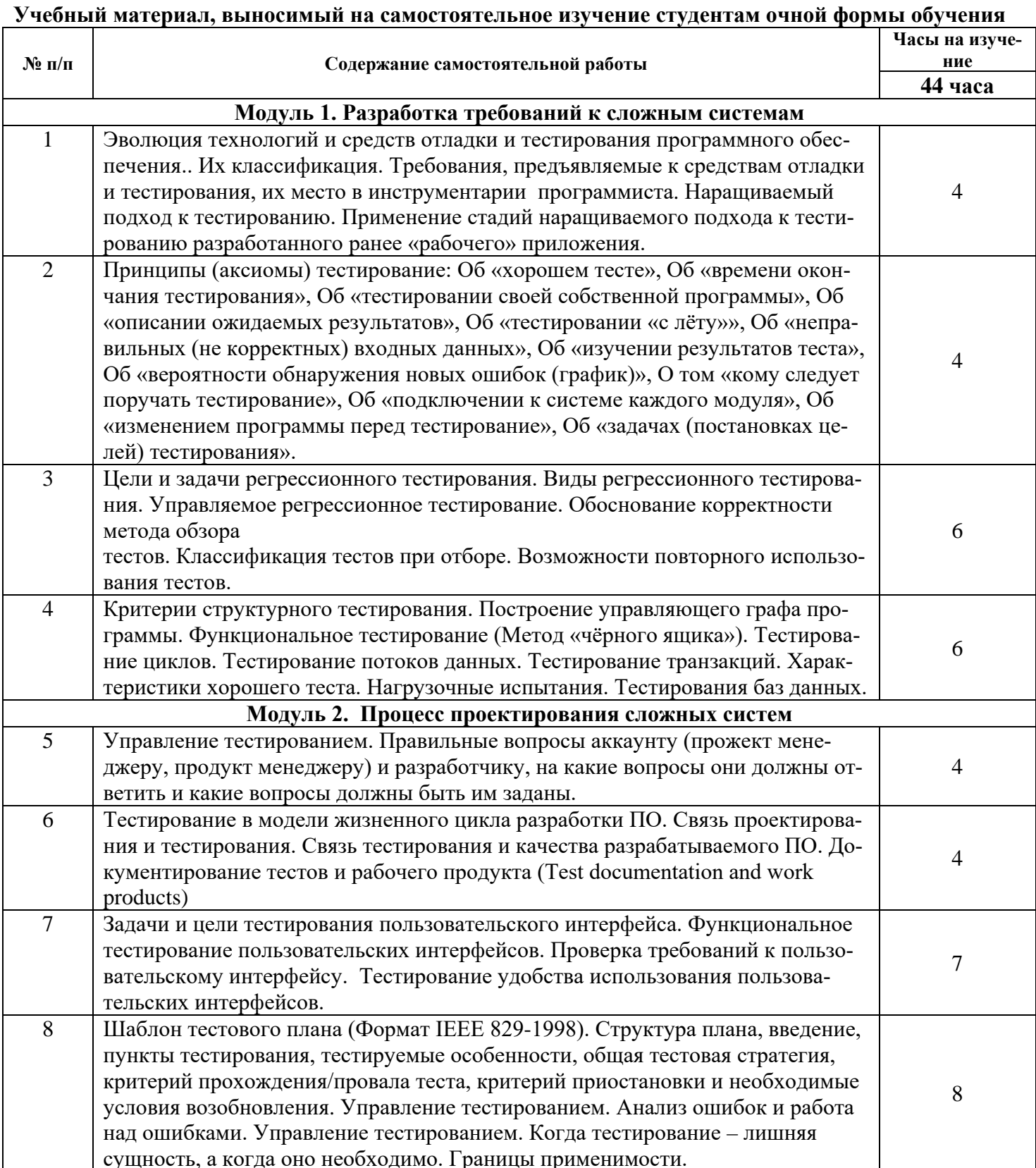

**Дополнения и изменения в Рабочей программе**